## **PB173 - Systémové programování Windows**

## **Úkol 08**

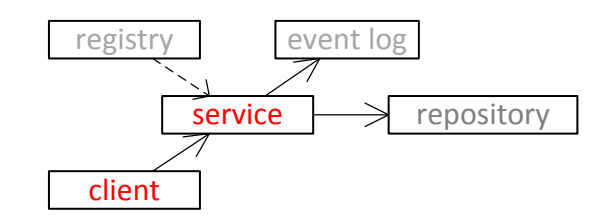

Rozšiřte projekt Library tak, aby:

 na základě vaší registrové položky "useFileMapping" (REG\_DWORD) a "fileMappingName" (REG\_SZ) využila pro přenos dat pojmenovaný file mapping objekt.

Tipy:

- CreateFileMapping
- OpenFileMapping
- MapViewOfFile